*Inköpsbehov utskrift behovslista*

## **Inköpsbehov utskrift behovslista**

För att minimera riskerna att varor skall ta slut i lagret och att inte för mycket beställs hem finns det en rutin som hjälper användaren.

Gå in i Inköpsbehov/Automatorder som ligger under delsystemet Inköpssystem. Välj **<MEDIAINKÖP>**, **KLAR**.

Det är alltid bra att ta ut ett förslag på vad som behövs köpas in. Antingen tar man ut på allt eller så anger man ett urval, på t.ex. leverantör. När beställningarna skapas så är det per leverantör. För att få

Du kan även göra urval på om du vill ha ut hela behovet eller på endast kundbeställningar. Detta ändras under UTDATA från **<HELA BEHOVET>** till **<ENDAST ANSKAFF>**.

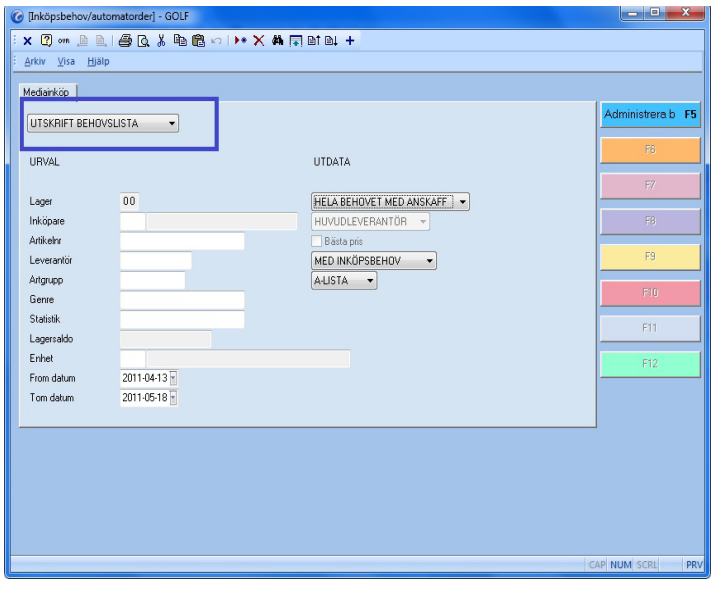

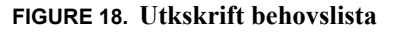

När samtliga urval är gjorda så tryck **KLAR** så visas skrivs behovslistan ut. Om allt ser bra ut så ändrar man toggeln från **<UTKSKRIFT BEHOVSLISTA>** till **<AUTOMAT-BESTÄLLNING>** och inköpsorder skapas. Dessa går givetvis att justera, lägga till artiklar eller ändra antal osv.

För att artiklar skall komma med på inköpsförslaget så krävs det att de har varuklass A. om en artikel inte längre skall komma med på förslaget får inköparen ändra varuklass på artikeln till t.ex. C. Dock kommer artiklar med på förslaget som har en annan varuklass än A om det finns en kundbeställning på dem.